# **BAB III**

# **METODOLOGI PENELITIAN**

## **3.1 Metode Penelitian**

Metode yang digunakan pada penelitian yaitu metode kuantitatif dengan disain *pre-experimental.* Desain *preexperimental* disebut sederhana, karena subjek penelitian yaitu kelompok tunggal atau kelompok jamak dan tidak memiliki kelompok kontrol, sehingga sering disebut sebagai *single group experiment.*

Adapun desain *pre-experiment* penelitian yang digunakan dalam penelitian adalah *one-group pretest-posttest design*, yang merupakan pengembangan dari *one-shot case study*. Pengembangannya yaitu dengan cara melakukan satu kali pengukuran sebelum adanya perlakuan dan setelah diberikan perlakuan. Alur dari penelitian ini yaitu kelas yang digunakan sebagai kelas penelitian (kelas eksperimen) diberi *pre-test* kemudian dilanjutkan dengan pemberian perlakuan (*treatment*) yaitu penggunaan software courselab 2.4 sebagai media pembelajaran, setelah itu diberi *post-test*. Secara sederhana desain penelitian dapat dilihat pada Tabel 3.1.

**Tabel 3.1 Desain Penelitian** *One-Group Pretest-Posttest Design*

| <b>Pre-Test</b> | <b>Treatment</b> | Post-Test |
|-----------------|------------------|-----------|
|                 |                  |           |

(Sugiyono,2011:111)

## Keterangan :

- O<sup>1</sup> : Tes awal (*pre-test*) dilakukan sebelum digunakannya software courselab 2.4 media pembelajaran.
- X :Perlakuan (*treatment*) pembelajaran dengan menggunakan software courselab 2.4 sebagai media pembelajaran.
- O<sup>2</sup> : Tes akhir (*post-test*) dilakukan setelah digunakannya software courselab 2.4 sebagai media pembelajaran.

# **3.2 Populasi dan Sampel**

Populasi adalah wilayah generalisasi yang terdiri atas: obyek/subyek yang mempunyai kualitas dan karakteristik tertentu yang ditetapkan oleh peneliti untuk dipelajari dan kemudian ditarik kesimpulannya (Sugiyono, 2011: 117). Populasi yang digunakan dalam penelitian ini yaitu siswa kelas XI Program Keahlian Kontrol Proses di SMK Negeri 1 Kota Cimahi periode 2011-2012 yang sedang menempuh mata pelajaran Elektronika Analog.

Sampel adalah bagian dari jumlah dan karakteristik yang dimiliki oleh populasi (Sugiyono, 2011: 118). Adapun teknik penentuan sampel dalam penelitian ini yaitu dengan menggunakan teknik *sampling purposive* yaitu teknik penentuan sampel dengan pertimbangan tertentu (Sugiyono, 2011: 124). Teknik ini sangat cocok untuk digunakan dalam penelitian karena jumlah sampel yang diambil hanya pada siswa kelas XI Program Keahlian Kontrol Proses di SMK Negeri 1 Kota Cimahi periode 2011-2012. Sampel penelitian yaitu kelas XI KP B yang berjumlah 33 orang.

# **3.3 Prosedur dan Alur Penelitian**

Penelitian dilaksanakan melalui tiga tahap, yaitu (1) tahap persiapan, (2) tahap pelaksanaan dan (3) tahap pengolahan dan analisis data. Secara garis besar kegiatan-kegiatan yang dilakukan sebagai berikut :

### **1. Tahap Persiapan**

Kegiatan yang dilakukan pada tahap persiapan meliputi :

- a. Observasi awal dilakukan untuk melaksanakan studi pendahuluan melalui pengamatan terhadap proses pembelajaran dilihat dari metode, penggunaan peralatan praktikum dan penggunaan media pembelajaran pada Standar Kompetensi Elektronika Analog ada di sekolah tempat penelitian akan dilaksanakan.
- b. Studi literatur yaitu dilakukan untuk memperoleh teori yang akurat mengenai permasalahan yang akan diteliti.
- c. Mempelajari kurikulum mengenai pokok bahasan yang dijadikan materi pembelajaran dalam penelitian untuk mengetahui tujuan dan kompetensi dasar yang hendak dicapai.
- d. Menentukan sampel penelitian.
- e. Membuat dan menyusun kisi-kisi dan instrumen penelitian yaitu berupa instrumen tes.
- f. Melakukan uji coba instrumen penelitian.
- g. Menganalisis hasil uji coba instrumen penelitian dan kemudian menentukan soal yang layak digunakan sebagai instrumen penelitian.

## **2. Tahap Pelaksanaan**

Kegiatan yang dilakukan pada tahap pelaksanaan meliputi :

- a. Memberikan tes awal (*pre-test*) untuk mengetahui hasil belajar siswa sebelum diberikan perlakuan.
- b. Memberikan perlakuan yaitu dengan cara menggunakan software courselab 2.4 sebagai media pembelajaran pada pokok bahasan yang dijadikan materi pembelajaran dalam penelitian.
- c. Memberikan tes akhir (*post-test*) untuk mengetahui hasil belajar siswa setelah digunakannya software courselab 2.4 sebagai media pembelajaran.
- **3. Tahap Pengolahan dan Analisis Data**

Pada tahapan ini kegiatan yang akan dilakukan antara lain :

a. Mengolah data hasil *pre-test* dan *post-test*.

- b. Membandingkan hasil analisis tes antara sebelum diberikan perlakuan dan setelah diberi perlakuan untuk melihat dan menentukan apakah terdapat peningkatan hasil belajar siswa setelah digunakannya software courselab 2.4 sebagai media pembelajaran.
- c. Memberikan kesimpulan berdasarkan hasil yang diperoleh dari pengolahan data.
- d. Membuat laporan penelitian.

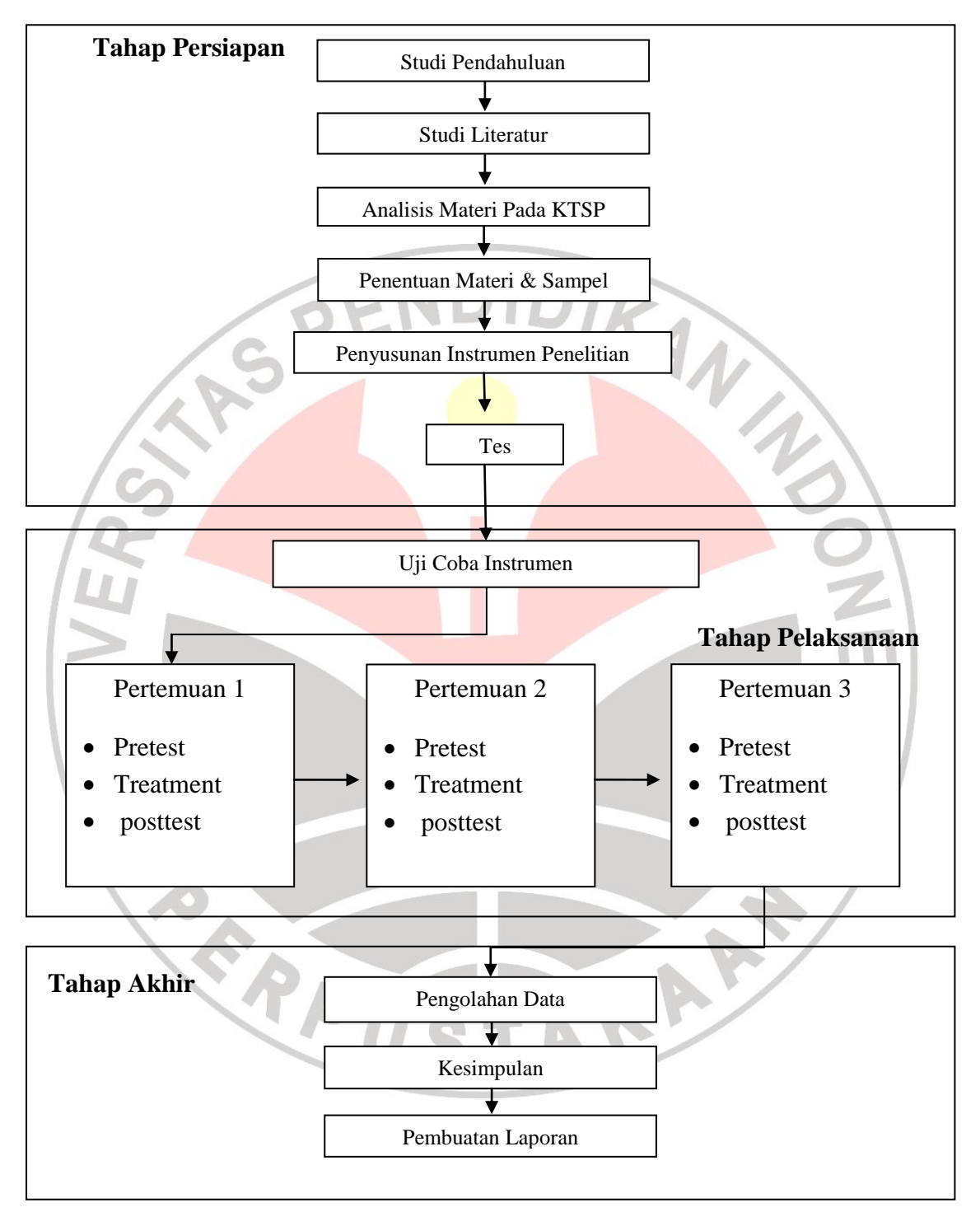

Alur penelitian untuk lebih jelasnya dapat digambarkan pada Gambar 3.1.

**Gambar 3.1 Alur Proses Penelitian**

# **3.4 Instrumen Penelitian**

Instrumen yang digunakan dalam pengambilan data primer yaitu soal tes hasil belajar (*pre-test* dan *post-test*). Sebelum instrumen dipakai, terlebih dahulu dilakukan pengujian soal. Adapun pengujiannya sebagai berikut :

### **3.4.1 Validitas**

Sebuah tes dikatakan valid apabila tes tersebut mengukur apa yang hendak diukur (Anderson dalam Arikunto, 2010: 65). Dengan kata lain, suatu instrumen dikatakan valid apabila mampu mengukur apa yang diinginkannya dan dapat mengungkap data dari variabel yang diteliti secara tepat.

Selanjutnya untuk mengetahui tingkat validitas dari butir soal, digunakan rumus korelasi *product moment* yang dikemukakan oleh Pearson.

$$
r_{xy}=\frac{n\Sigma XY-(\Sigma X)(\Sigma Y)}{\sqrt{\{n\Sigma X^2-(\Sigma X)^2\}[n\Sigma Y^2-(\Sigma Y)^2\}}
$$

```
(Arikunto, 2010: 70)
```
Keterangan :

 $r_{xy}$  : Koefisien korelasi

∑X : Jumlah skor tiap siswa pada setiap item soal

∑Y : Jumlah skor total tiap siswa

n : Banyaknya siswa

Interpretasi mengenai besarnya koefisien korelasi yang menunjukkan nilai

validitas ditunjukkan oleh Tabel 3.2.

| <b>Koefisien Korelasi</b> | <b>Kriteria Validitas</b> |
|---------------------------|---------------------------|
| $0,81 - 1,00$             | Sangat Tinggi             |
| $0,61 - 0,80$             | Tinggi                    |
| $0,41 - 0,60$             | Cukup                     |
| $0,21 - 0,40$             | Rendah                    |
| $0,00 - 0,20$             | <b>Sangat Rendah</b>      |
|                           |                           |

**Tabel 3.2 Kriteria Validitas Soal**

(Arikunto, 2010: 75)

Setelah diketahui koefisien korelasi, selanjutnya dilakukan uji signifikansi untuk mengetahui validitas setiap item soal. Uji signifikasi dihitung dengan menggunakan *uji t*, yaitu sebagai berikut :

> t  $r\sqrt{n}$  $\sqrt{1}$  $\overline{\mathbf{c}}$

> > (Sugiyono, 2012: 230)

KA

Keterangan :

t : thitung

r : Koefisien korelasi

n : Banyaknya siswa

Kemudian hasil perolehan thitung dibandingkan dengan ttabel pada derajat kebebasan (dk) = n – 2 dan taraf signifikansi ( $\alpha$ ) = 0,05. Apabila t<sub>hitung</sub> > t<sub>tabel</sub>, maka item soal dinyatakan valid. Dan apabila  $t<sub>hitung</sub> < t<sub>table</sub>$ , maka item soal dinyatakan tidak valid.

# **3.4.2 Reliabilitas**

Instrumen yang baik adalah instrumen yang dapat ajeg memberikan data yang sesuai dengan kenyataan. Reliabilitas suatu tes adalah ketetapan suatu tes apabila diteskan kepada subjek yang sama (Arikunto, 2010: 90).

Reliabilitas tes dalam penelitian ini diuji dengan menggunakan rumus Kuder-Richardson 21 (K-R.20) :

$$
r_i = \left(\frac{k}{k-1}\right) \left(\frac{s_t^2 - \Sigma pq}{s_t^2}\right)
$$

(Sugiyono, 2012: 359)

#### Keterangan :

 $r_i$  : Reliabilitas tes secara keseluruhan

p : Proporsi subjek yang menjawab benar

- q : Proporsi subjek yang menjawab salah  $(q = 1 p)$
- Σpq : Jumlah hasil perkalian antara p dan q

n : Banyaknya item

 $s_t^2$ : Varians total

Harga varians total dapat dicari dengan menggunakan rumus :

$$
{s_t}^2 = \frac{{x_t}^2}{n}
$$

(Sugiyono, 2012: 361)

**R** 

Dimana :

**Arif Sumardiono,2013**

Implementasi Perangkat Lunak Courslab 2.4 Untuk Meningkatkan Hasil Belajar Siswa Centong Elektronika Analog

Universitas Pendidikan Indonesia | repository.upi.edu | perpustakaan.upi.edu

$$
x_t^2 = \Sigma X_t^2 - \frac{(\Sigma X_t)^2}{n}
$$

(Sugiyono, 2012: 361)

Keterangan :

 $\sum X_t^2$  : Jumlah skor setiap siswa

Selanjutnya harga r<sub>i</sub> dibandingkan dengan r<sub>tabel</sub>. Apabila r<sub>i</sub> > r<sub>tabel</sub>, maka instrumen dinyatakan reliabel. Dan sebaliknya apabila  $r_i < r_{table}$ , instrument dinyatakan tidak reliabel.

Adapun interpretasi derajat reliabilitas instrumen ditunjukkan oleh Tabel 3.3

| <b>Koefisien Korelasi</b> | <b>Kriteria Reliabilitas</b> |
|---------------------------|------------------------------|
| $0,81 - 1,00$             | Sangat Tinggi                |
| $0,61 - 0,80$             | Tinggi                       |
| $0,41 - 0,60$             | Cukup                        |
| $0,21 - 0,40$             | Rendah                       |
| $0,00 - 0,20$             | <b>Sangat Rendah</b>         |
|                           | (Arikunto, 2010: 75).        |

**Tabel 3.3 Kriteria Reliabilitas Soal**

# **3.4.3 Tingkat Kesukaran**

Analisis taraf kesukaran dimaksudkan untuk mengetahui apakah soal tersebut mudah atau sukar. Indeks kesukaran (*difficulty index*) adalah bilangan yang menunjukkan sukar dan mudahnya suatu soal (Arikunto, 2010: 207).Menghitung tingkat kesukaran tiap butir soal digunakan persamaan :

$$
P = \frac{B}{JS}
$$

#### **Arif Sumardiono,2013** Implementasi Perangkat Lunak Courslab 2.4 Untuk Meningkatkan Hasil Belajar Siswa Centong Elektronika Analog Universitas Pendidikan Indonesia | repository.upi.edu | perpustakaan.upi.edu

(Arikunto, 2010: 208)

Keterangan :

- P : indeks kesukaran
- B : banyaknya siswa yang menjawab benar
- JS : Jumlah seluruh siswa peserta tes

Indeks kesukaran dapat diklasifikasikan pada Tabel 3.4.

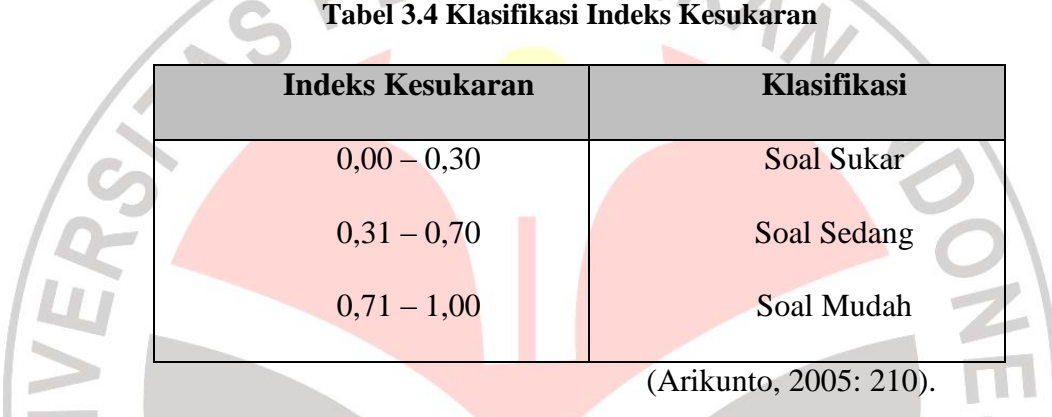

# **3.4.4 Daya Pembeda**

Daya pembeda soal adalah kemampuan suatu soal untuk membedakan siswa yang pandai (berkemampuan tinggi) dengan siswa kurang pandai (berkemampuan rendah) (Arikunto, 2010: 211). Angka yang menunjukkan besarnya daya pembeda disebut dengan indeks diskriminasi. Untuk mengetahui daya pembeda soal perlu dilakukan langkah-langkah sebagai berikut :

- a. Mengurutkan skor total masing-masing siswa dari yang tertinggi sampai yang terendah.
- b. Membagi dua kelompok yaitu kelompok atas dan kelompok bawah.
- c. Menghitung soal yang dijawab benar dari masing-masing kelompok pada tiap butir soal.

d. Mencari daya pembeda (D) digunakan rumus sebagai berikut :

$$
D = \frac{B_A}{J_A} - \frac{B_B}{J_B}
$$

(Arikunto, 2010: 213)

Keterangan :

D : Daya Pembeda

- B<sup>A</sup> : Banyaknya peserta kelompok atas yang menjawab benar
- B<sup>B</sup> : Banyaknya peserta kelompok bawah yang menjawab benar
- J<sub>A</sub> : Banyaknya peserta tes kelompok atas

J<sub>B</sub> : Banyaknya peserta tes kelompok bawah

Adapun kriteria indeks daya pembeda pada Tabel 3.5 (Arikunto, 2010: 218).

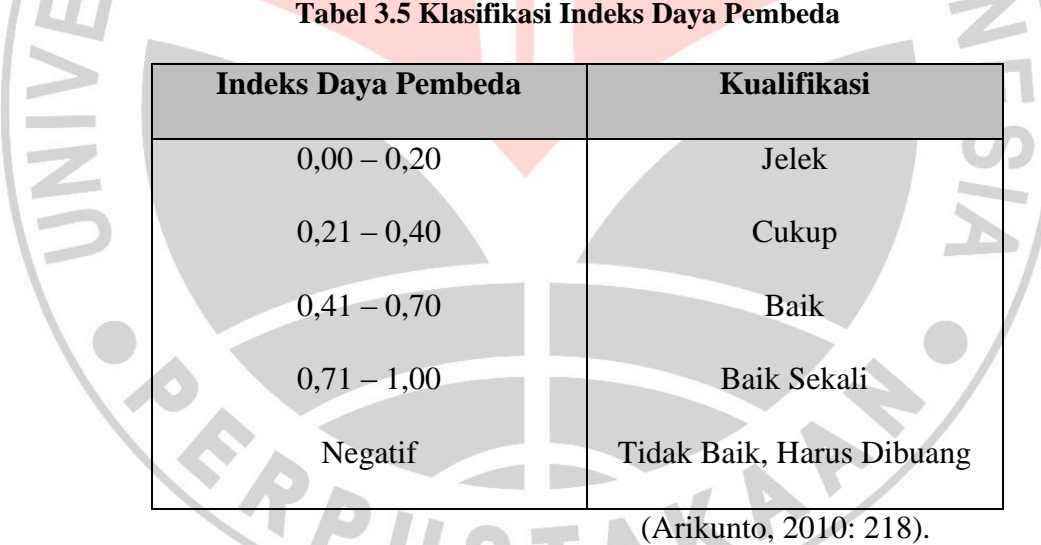

# **3.5 Teknik Pengumpulan Data**.

Tes, merupakan alat atau prosedur yang digunakan untuk mengetahui atau mengukur sesuatu dalam suasana, dengan cara dan aturan-aturan yang sudah ditentukan (Arikunto, 2010: 53). Tes hasil belajar yang digunakan pada penelitian berupa tes objektif berbentuk pilihan ganda dengan lima alternatif jawaban untuk mengetahui hasil belajar siswa. Tes dilaksanakan pada saat *pre-test* dan *post-test*. *Pre-test* atau test awal diberikan dengan tujuan mengetahui kemampuan awal subjek penelitian. Sementara *post-test* atau test akhir diberikan dengan tujuan untuk melihat perubahan hasil belajar siswa setelah digunakannya software courselab 2.4 sebagai media pembelajaran pada Standar Kompetensi elektronika analog.

# **3.6 Teknik Analisis Data**

Setelah data terkumpul dari hasil pengumpulan data, maka langkah berikutnya adalah mengolah data atau menganalisis data yang meliputi persiapan, tabulasi dan penerapan data sesuai dengan pendekatan penelitian. Karena data yang diperoleh dari hasil penelitian merupakan data mentah yang belum memiliki makna yang berarti, maka data tersebut harus diolah terlebih dahulu, sehingga dapat memberikan arah untuk pengkajian lebih lanjut. Data dalam penelitian ini berupa data kuantitatif, maka cara pengolahannya dilakukan dengan teknik statistik.

# **3.6.1 Analisis skor** *pre-test***,** *post-test* **dan** *gain* **siswa**

Analisis dilakukan untuk mengetahui hasil belajar siswa sebelum pembelajaran (*pre-test*) dan hasil belajar siswa setelah diberikan perlakuan (*post test*), serta melihat ada atau tidaknya peningkatan (*gain*) hasil belajar setelah diterapkannya software courselab 2.4 sebagai media pembelajaran. Berikut langkah-langkah yang peneliti lakukan agar dapat menganalisis data *pre-test*, *post-test* dan *gain* siswa.

1. Pemberian skor dan merubahnya dalam bentuk nilai

Skor untuk soal pilihan ganda ditentukan berdasarkan metode *rights only*, yaitu jawaban benar diberi skor satu dan jawaban salah atau butir soal yang tidak dijawab diberi skor nol. Skor setiap siswa ditentukan dengan menghitung jumlah jawaban yang benar. Skor yang diperoleh tersebut kemudian dirubah menjadi nilai dengen ketentuan sebagai berikut :

Nilai siswa = 
$$
\frac{\text{skor siswa}}{\text{skor maksimum}} \times 100
$$

2. Menghitung *gain* skor setiap butir soal semua subjek penelitian (siswa)

*Gain* adalah selisih antara skor *post-test* dan skor *pre-test*. Secara matematis dituliskan sebagai berikut :

$$
Gain = Skor\ post-test - Skor\ pre-test
$$

Data gain tersebut dijadikan sebagai data peningkatan hasil belajar siswa. Adapun hasil belajar ini dikatakan meningkat apabila terjadi perubahan yang positif sebelum dan sesudah pembelajaran (*gain* bernilai positif).

3. Menghitung rata-rata *gain* tiap seri pembelajaran

Nilai rata-rata (*mean*) dari skor *gain* tiap seri pembelajaran ditentukan dengan menggunakan rumus :

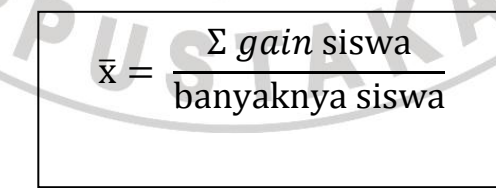

4. Analisis kriteria gain

Analisis kriteria gain digunakan untuk mengetahui kriteria gain yang diperoleh. Gain diperoleh dari data skor pretest dan posttest yang diolah untuk menghitung rata-rata gain normalisasi. Rata-rata gain normalisasi dihitung menggunakan rumus.

Peningkatan Gain =  $posttest - pretest$ pretest

Kemudian untuk melihat ada atau tidaknya pengaruh perlakuan terhadap peningkatan hasil belajar peserta didik, dilakukan perhitungan gain ternormalisasi dengan membagi kelas menjadi 2 kelompok, yaitu kelompok bawah dan kelompok atas. Menurut Arikunto (2000), dengan rata-rata dan standar deviasi yang diketahui sehingga dapat mengelompokan data menjadi dua kelompok. Kelompok atas adalah peserta didik yang memiliki nilai yang lebih besar atau sama dengan nilai rata-rata ditambah setengah deviasi. Sedangkan kelompok bawah adalah peserta didik yang memiliki nilai yang lebih kecil atau sama dengan nilai rata-rata dikurangi setengah deviasi.

AKAP

Kelompok atas :

Batas :  $\tilde{x} + (0.5 \times SD)$ 

Kelompok bawah

Batas :  $\tilde{x}$  - (0,5 x SD)

## **3.6.2 Uji Normalitas**

Uji normalitas pada dasarnya bertujuan untuk melihat normal atau tidaknya data yang diperoleh dari hasil penelitian. Pengujian normalitas data dilakukan dengan menggunakan rumus *chi-kuadrat* (χ<sup>2</sup>). Menurut Sugiyono (2012: 79), uji normalitas data dengan *chi-kuadrat* dilakukan dengan cara membandingkan kurva normal yang terbentuk dari data yang telah terkumpul (B) dengan kurva normal baku/standar (A), seperti diperlihatkan pada Gambar 3.2.

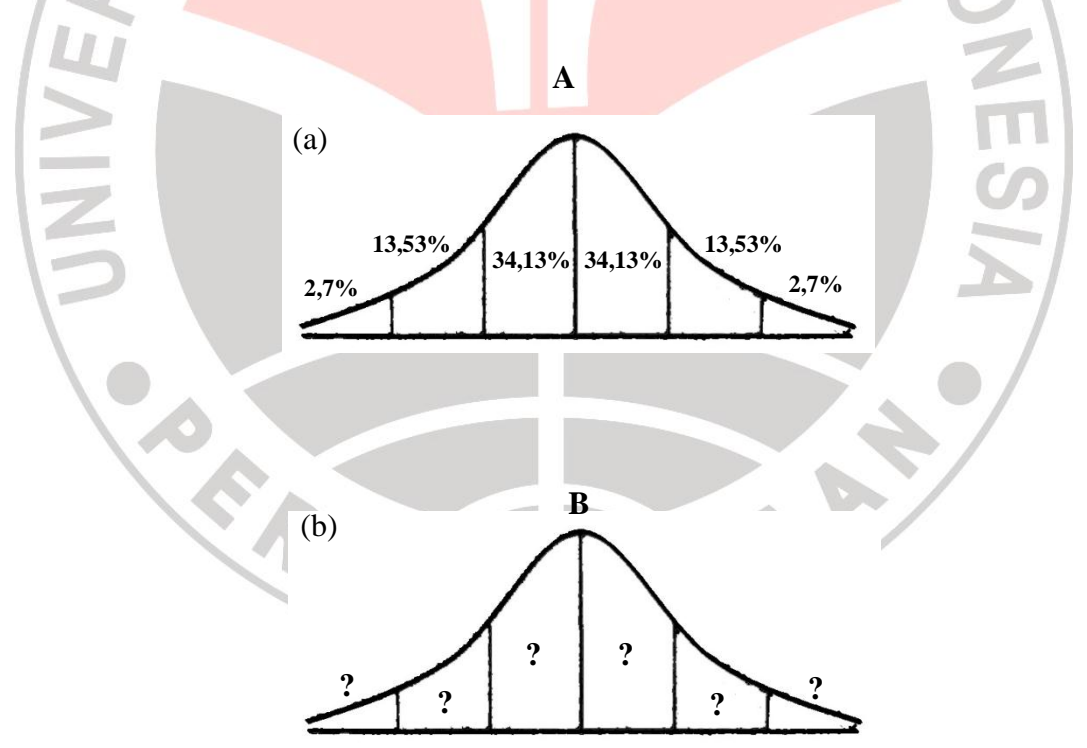

**Gambar 3.2 (a) Kurva Normal Baku (b) Kurva distribusi data yang akan** 

**diuji normalitasnya (Sugiyono, 2012: 80)**

Menghitung besarnya *chi-kuadrat*, maka terlebih dahulu mengikuti langkahlangkah sebagai berikut :

- 1. Menentukan jumlah kelas interval. Untuk pengujian normalitas dengan *chikuadrat*, jumlah kelas interval = 6 (sesuai dengan Kurva Normal Baku).
- 2. Menentukan panjang kelas interval (p), yaitu

 $PK = \frac{(data \text{ terbesar} - data \text{ terkecil})}{Lumleh \text{ leaks integral}}$ Jumlah kelas interval (6)

3. Menyusun kedalam tabel distribusi frekuensi

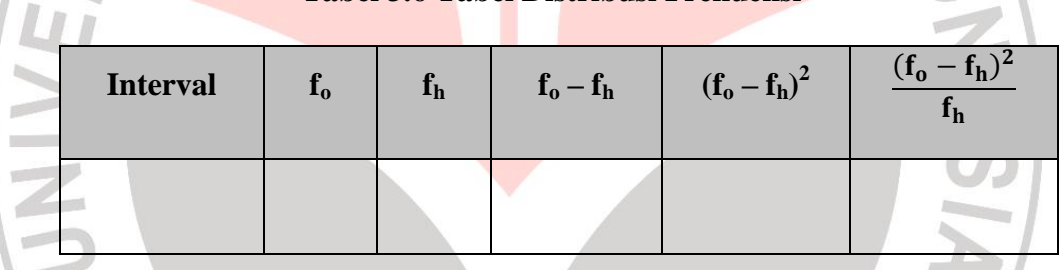

**Tabel 3.6 Tabel Distribusi Frekuensi**

## Keterangan :

- f<sup>o</sup> : Frekuensi/jumlah data hasil observasi
- f<sup>h</sup> : Frekuensi/jumlah yang diharapkan (persentase luas tiap bidang dikalikan dengan n)
- 4. Menghitung frekuensi yang diharapkan  $(f_h)$
- 5. Memasukkan harga-harga  $f_h$  kedalam tabel kolom  $f_h$ , sekaligus menghitung

harga-harga (f<sub>o</sub> – f<sub>h</sub>) dan  $\frac{(f_o - f_h)^2}{f}$  $\frac{(-f_h)^2}{f_h}$  dan menjumlahkannya. Harga  $\frac{(f_0 - f_h)^2}{f_h}$  $\frac{r_{h}}{f_{h}}$ 

merupakan harga *chi-kuadrat* (χ<sup>2</sup>).

MO

6. Membandingkan harga *chi-kuadrat* hitung dengan *chi-kuadrat* tabel dengan ketentuan :

Jika :

 $\chi^2$  hitung  $\leq \chi^2$  tabel maka data terdistribusi normal

 $\chi^2$  hitung >  $\chi^2$  tabel maka data terdistribusi tidak normal

# **3.6.3 Uji Hipotesis**

Uji hipotesis dilakukan untuk mengetahui apakah hipotesis yang diajukan dalam penelitian diterima atau ditolak. Adapun hipotesis yang diajukan dalam penelitian ini yaitu :

**H<sup>0</sup>** : Penggunaan software courselab 2.4 sebagai media pembelajaran dianggap efektif jika perolehan *gain* rata-rata hasil belajar siswa lebih besar atau sama dengan 25%.

**H<sup>a</sup>** : Penggunaan software courselab 2.4 sebagai media pembelajaran dianggap tidak efektif jika perolehan *gain* rata-rata hasil belajar siswa kurang dari 25%.

**H**<sub>0</sub> : π ≥ 25%

**H<sub>a</sub>** :  $\pi$  < 25%

Jenis hipotesis yang digunakan dalam penelitian ini yaitu hipotesis deskriptif. Karena H<sub>0</sub> berbunyi lebih besar atau sama dengan ( $\geq$ ) dan H<sub>a</sub> berbunyi lebih kecil (<), maka uji hipotesis dilakukan dengan menggunakan *uji pihak kiri*. Adapun langkah-langkah dalam pengujian hipotesis deskriptif adalah sebagai berikut :

1. Menghitung rata-rata data  $(\bar{x})$ 

 $\bar{x} =$ Σ  $\mathbf b$ 

2. Menghitung simpangan baku (s)

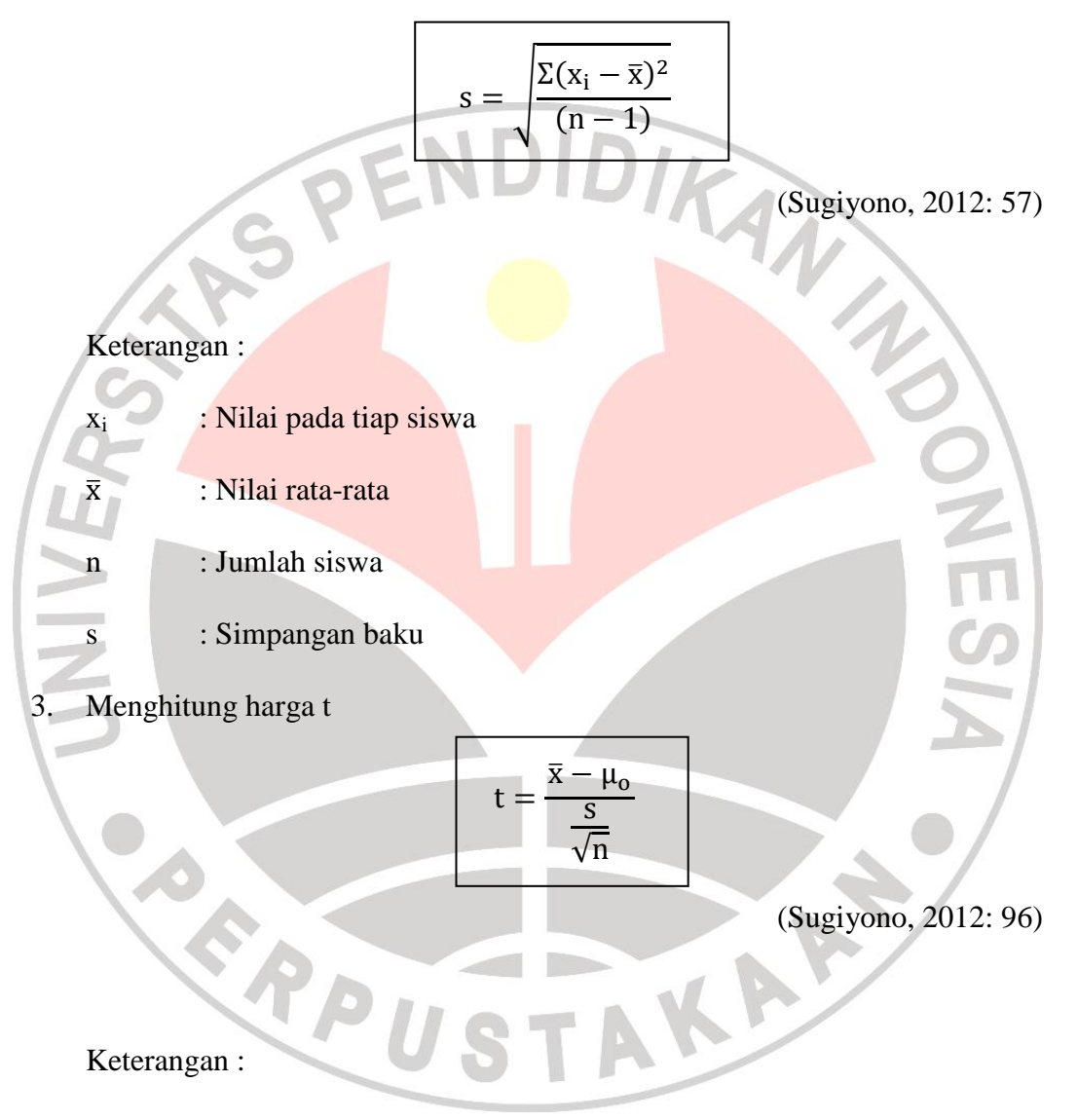

- t : Nilai t yang dihitung (thitung)
- $\bar{x}$  : Nilai rata-rata
- $μ<sub>0</sub>$  : Nilai yang dihipotesiskan
- s : Simpangan baku sampel
- n : Jumlah anggota sampel
- 4. Melihat harga  $t_{\text{table}}$
- 5. Menggambar kurva

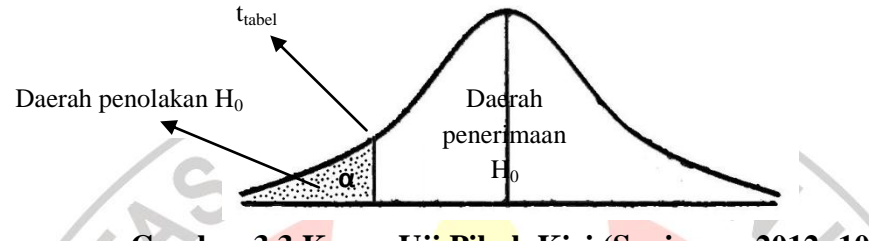

# **Gambar 3.3 Kurva Uji Pihak Kiri (Sugiyono, 2012: 100)**

- 6. Meletakkan kedudukan thitung dan t<sub>tabel</sub> dalam kurva yang telah dibuat (t<sub>tabel</sub> harus dibuat menjadi negatif, karena berada pada daerah kiri).
- 7. Membuat keputusan pengujian hipotesis
	- Dalam uji pihak kiri berlaku ketentuan : apabila harga t hitung jatuh pada
	- daerah penerimaan  $H_0$  (lebih besar atau sama dengan t tabel), maka  $H_0$
	- diterima dan Ha ditolak.
		- $t_{\text{hitung}} \geq t_{\text{table}}$ , berarti  $H_0$  diterima
		- STAKAR<sup>2</sup>  $t<sub>hitung</sub> < t<sub>tablel</sub>$ , berarti  $H<sub>0</sub>$  ditolak

ERPU